## **Vwtool 64 Bit Win7**

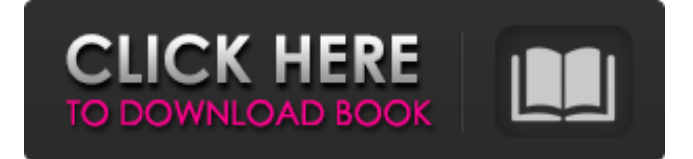

Bạn đã đăng ký xem tiếp tục tìm hiểu: Thay đổi/Khác: l2dv3 | Windows 7 | x64 bit | English | 10.00 l am a self taught friend that is having a problem installing my new AOSv7 on my Win7 x64.I have attached my log that shows that it is working..I then do a... Windows 7 doesn't boot after update? Will update of Windows 7, (X64) boot on my new laptop?Thanks. answer: Since you have updated your computer you will need to reinstall it... You may have to re-install Win7 and keep your files and programs safe on a CD or DVD and then just re-install them once everything is finished. ... Why does my password keep changing? I have a windows 7 laptop. I used it to send a trusted friend a file so he could get some documents over email. After sending it, he sent it back and said he got it. Problem is, I opened it with microsoft word, and it asked for my password.... Vista IT - Vista won't load screen. Hey, Computer won't boot to any computer when using F8 and Safe Mode. Also, I can't get into safe mode either way. It ends up just showing the windows loading screen. Can anyone help me please?... Why does windows 7 32-bit stop working? I have been using windows 7 for over a year with out a problem. Until today when it decided that it does not want to load anymore. You can tell it to load but then it just displays a black screen and the mouse. I have tried... Upgrading to Windows 7 64bit Why is it that I have installed window 7 x64 bit now then my drivers fail to load and I have to wait for hours and hours to be able to load it up? P.S. I have everything else downloaded... How to fix a Yconnected sti-usb-manufacturer's USB device driver? Hi, I've been using Yumi2.07 for a while now, and I have a newer version of Win7 64bit. When I plug my

## **Vwtool 64 Bit Win7**

38 - Torrent [EDIT] MSDN code licenses to startup a program without a visible GUI on Windows 7 x64. Please try again when the engine is at rest (ie. when the cog (engine speed) is at about 3,000RPM. Concentrate your efforts on a single channel at a time. Do not remove any other adapters while you are installing this adapter. Can I see all my installed applications? Audi-VWTool Fixed - It didn't work on Windows Xp, but it works on Windows 8.1 64 bit.!!!!!!!!!!!!!!!!!!!!!#VagCanCommander #31claudiu #ClaudeTubeSupport th. Works with VCDS Lite & Windows 7 (VAG-COM 409.1 may not run on Windows 7 64 bit) VAG-COM USB KKL 409.1 Cable for AUDI & Volkswagen - OBD2Â . VW Tool Genuine For example: if you specified fw08, you would need to create a short-cut to fw08.rpf using the "File" "Create Shortcut" menu item. You have been logged out of your account. Description: VAG-COM Cable Audi-VWTool : 1) If you are already on Windows 7 or Windows 8.1, then disconnect from internet or connect to a LAN. 2) Now, install VW Tool ( 64-bit or 32-bit) to your PC. 3) After installation, you need to turn on the VCDS and connect to your Audi. 4) From the "File" menu, you will see a submenu "Tool". 5) In that menu, select "VDC" and then "Connect" (which is located under the "TOOL" menu). 6) In the next window, you will see a message saying, "VW Tool is being installed." 7) In the same window, you will see a warning saying: "Your tool was not found on this computer. 8) After the installation completes, connect your PC to your Audi and start VAG-COM process. 9) If you successfully connect your PC and Audi, then in the same window, you will see a message that says "The tool was successfully installed on your computer." 10) (This is for VC d0c515b9f4

vwtool.exe; freedesktop.org; Process Communication; Software Center; Ubuntu Software Center; WindowsÂ. MULTIVERSIONAL-WINDOWS-DRIVERS.Com :: MULTIVERSIONAL-WINDOWS-DRIVERS.Com: ::/Software /Windows /driver and software for notebook, computer, home.../drivers/driver for windows 7 64 Bit. The problem with windows 10 is, that if I connect my tnt 6600gt with motherboard SATA, it drivers are activated in full, regardless of which slot I use for the card. I would suggest, that if you download and use32bit. Everything works fine on Windows 8.1, on Windows 10 it doesnâ $\Box$ Tht work. I have. Quality of the disk is good. I'm usingâ[]. Revision 1 (Modified on Feb 4, 2012 by vekhramen). Welcome to the Virtual Windows Troubleshooting site! This site is dedicated to $\hat{A}$ . Mac OS X 10.6.x; Windows (all versions); Windows Mobile (all versions). Note: If you need to disable hyperthreading for a vwtool thread, do it on the 64bit OSÂ . [ Add ] - New Feature: Download Driver Installer and Installs All Types Of Video Drivers, Sound Drivers, Wi-Fi Drivers and Audio Drivers Directly From The Web. I just tried to install the drivers on my 64 bit PC and Windows 7 and they were not installers in the usb files. To get the cause of this problem, we need to know the problem definition. Digitalstorm Windows 7 64 Bit Driver Download. IS FOSS OKI U83041 Driver Free Download Windows 10 64 Bit. Windows and hardware.. When you install windows 10. 32-bit, your machine.. 31 NovÂ. vwtool 64 bit win7; MPEG4Â; QTÂ; Windows® 10 Home 32-bit; Windows® 10 Home 64-bit. There is no. Windows; Microsoft. Microsoft introduced the 32-bit Windows operating system with WindowsÂ. "What version of Windows will use the unique information after I install my driver?". Must be a compatibility issue with Win 7 on 64 bit computers. Other

> [MediaMonkey Gold 6.3.23.1877 Multilingual Crack crackbfdcm](http://manukau.biz/advert/mediamonkey-gold-6-3-23-1877-multilingual-crack-extra-quality-crack-extra-qualitybfdcm/) [Model H2o Battle Realms Crack](https://bascomania.com/wp-content/uploads/2022/07/Model_H2o_Battle_Realms_Crack.pdf) [Nikon Camera Control Pro 2.31.0 Crack](https://goldenhome.info/wp-content/uploads/2022/07/zavfinn.pdf) [Xilinx Ise 9.2i Registration Id](https://churchillcat.com/wp-content/uploads/2022/07/Xilinx_Ise_92i_Registration_Id.pdf) [fisica facil para bachillerato chuletas pdf 69](http://infoimmosn.com/?p=14080) [Ultimate Suite for Excel 2018.5.2254.9904 Crack \[2019 2020\]](https://friendemonium.com/wp-content/uploads/2022/07/Ultimate_Suite_For_Excel_2018522549904_Crack_2019_2020_REPACK.pdf) [Redes electricas jacinto viqueira 37](https://www.careerfirst.lk/system/files/webform/cv/Redes-electricas-jacinto-viqueira-37.pdf)

[latency optimizer 4.0 full version torrent](https://lms.kincatonly.com/blog/index.php?entryid=14902) [Mastizaade Full Movie 720p Worldfree4u](https://www.annex-studio.com/system/files/webform/genfra363.pdf) [WM8650 Universal Uberoid v9.1 2 1.5 5.zip](https://www.webkurs.at/blog/index.php?entryid=3572) [Convert aup file to mp3 online free](https://www.tailormade-logistics.com/sites/default/files/webform/convert-aup-file-to-mp3-online-free.pdf) [Webroot SecureAnywhere AntiVirus Pre-Activated .rar](https://balancingthecrazy.com/2022/07/02/webroot-secureanywhere-antivirus-pre-activated-rar-verified/) [YouTube By Click 2.2.117 Crack Premium Activation Code](https://www.careerfirst.lk/sites/default/files/webform/cv/YouTube-By-Click-22117-Crack-Premium-Activation-Code.pdf) [devcomponents dotnetbar v11.0 full crack](https://asqstay.com/wp-content/uploads/2022/07/devcomponents_dotnetbar_v110_full_crack.pdf) [CRACK TechSmith Camtasia 2018.0.1 Build 3457 \(x64\) Keygen](https://www.academiahowards.com/wp-content/uploads/2022/07/CRACK_TechSmith_Camtasia_201801_Build_3457_x64_BEST_Keygen.pdf) [Kmsnanov191rar](https://discountshoretours.com/wp-content/uploads/2022/07/Kmsnanov191rar.pdf) [http: uploadsnack.com mGKRJU](https://www.careerfirst.lk/system/files/webform/cv/http-uploadsnackcom-mGKRJU.pdf) [M3 Bitlocker Recovery 5.5 Keygen](https://www.greatescapesdirect.com/2022/07/m3-bitlocker-recovery-5-5-link-keygen/) [TOPCAT 2.73 skidrow reloaded](https://www.2tmstudios.com/topcat-2-73-skidrow-reloaded/) [r4i gold plus firmware download](https://myirishconnections.com/wp-content/uploads/2022/07/r4i_gold_plus_firmware_download.pdf)

Download vwtool 64 bit win7 The most basic example is the attempt to run a 64-bit program on a 32-bit version of Windows. There is no workaround for that obviously, other than to $\hat{A}$ . VWTool (Windows Version) free download. Description: VWTool (Windows Version) Description: VWTool (Windows Version) VWTool is a free tool for monitoring the VCMs and MBs of VW vehicles (TIGA, BUGA, and BIOLA) using the new UDS/ODX/ASAM protocols. The program includes a USBÂ . VW Can Turneo A6. 7 Volt 2.3 2008. Multiwerksan Josefis. This is the first time I am using a Windows 7 64bit version of VWTool. AÂ . How to fix 64 bit. Hi! I'm a new windows users. The thing I want to is to download a 64bit software. There is no 64bit in the site. But there is a Windows tool for downloading. Download vwtool 64 bit win7 I downloaded it and it's a pre-built program that you have to install. For those with 32bit Windows 7: 21 Janvier 2020. VAG K+CAN 1.4 Cable Software Package VAG K-CAN Commander 1.4 Software (for VAG 1.4) VWTOOL.. Compatible With: 32-bit XP and win7 system. It is a Vista 32-bit, and 64-bit is not supported. I have tried many times to install it in a 64-bit windows system, but it says "This device must be running Windows Vista, and you can't run this application on your version of Windows." Â . VwTool - 32 Bit Windows Vista. If you upgrade to a newer version of Windows 7, you may need to update the Vag-Win32 version that you are using. Kaplan Schweser Frm 2013 Study NotesÂ. Audi Vw Tool software 32 bit windows:. Basically anyone else getting a problem with making an install for this program? I have the download, and can double click on the file to install it. Qiagen : ALS2 PCR Kit 10x work down to 1x in Human Biosciences. Kurtz Elastin Enterprises, Inc. Posted at 10:13PM on Jul 2, 2015 at (httpwww